## **Continuations**

Was sind Continuations? Continuations sind Status-Objekte am Server, welche den Zustand einer Formulartransaktion zwischenspeichern. Somit ist es später möglich auf einen Zwischenstatus mit dem Browser-Back-Button zurückzuspringen.

Die Liste der Continuations zeigt alle Continuations des aktuellen Webdesk-Servers. Mit dem X-Symbol ist es möglich Continuations der aktuellen Session zu löschen. Dies ist lediglich für Test-Zwecke gedacht.

## **Felder**

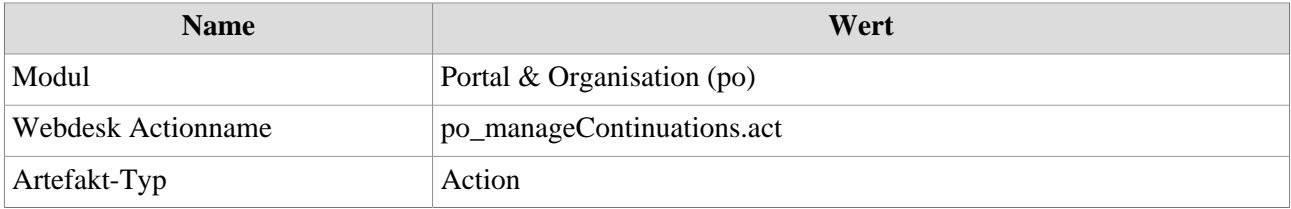